## autogen screenshots

```
-- synthesis step no. 1:
-- e:/l-pp-dwh/projects/simple/create_tables.sql - 6
-- e:/l-pp-dwh/projects/simple/create_tables.sql - 13
-- e:/l-pp-dwh/projects/simple/work.sql - 5
-- e:/l-pp-dwh/projects/simple/work.sql - 14
-- e:/l-pp-dwh/projects/simple/work.sql - 19
-- e:/l-pp-dwh/projects/simple/work.sql - 27
INSERT INTO SRC TBL1 (COL11, COL13, COL15, NAME)
VALUES (99999999, 6.14, 6.12, 'abc123');
INSERT INTO SRC TBL2 (COL21, NAME)
VALUES (999999999, NULL);
-- end of data set
COMMIT;
EXIT;
```

Figure 1: Synthetical DWH test data

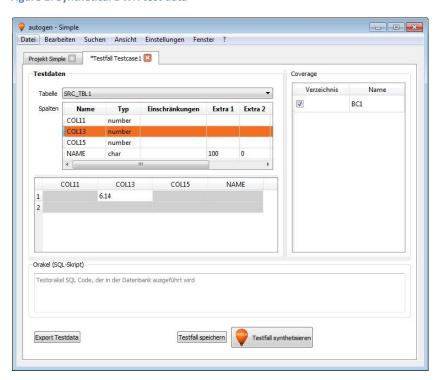

Figure 2: Testcase workspace

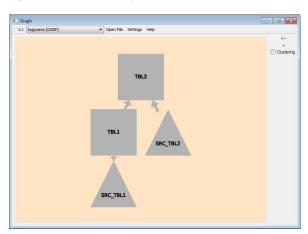

**Figure 3: Projects Graph**